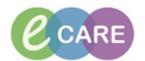

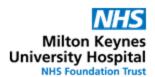

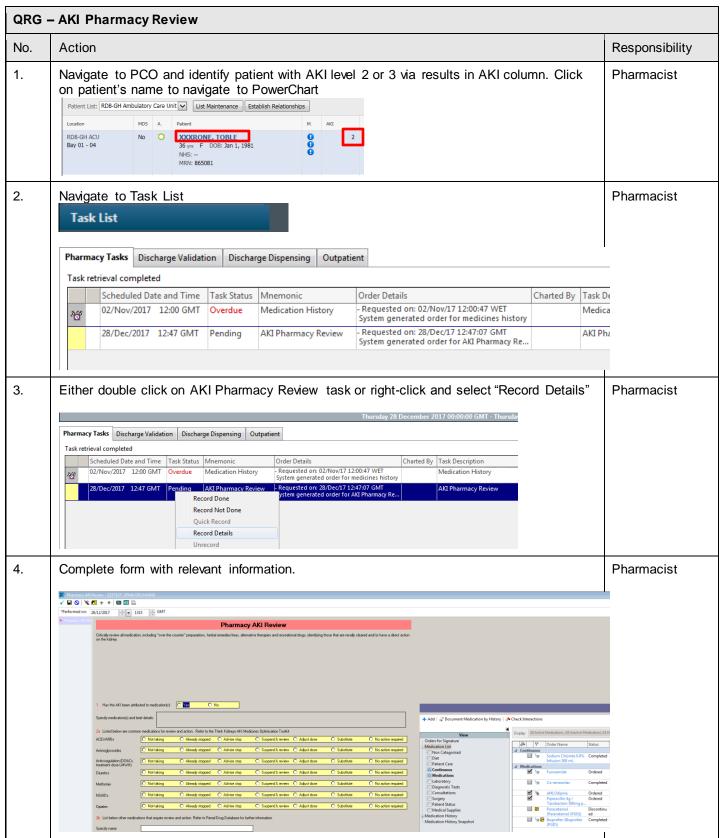

AKI Phar macy Review V0.1 19/01/2018

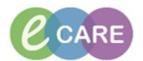

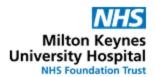

5. Pharmacist To save the form as work in progress, click the save icon This will change the task's status to "In Process" and a draft of the form is saved in the form browser as "In Progress" 19/Dec/2017 13:02 GMT InProcess All Forms ☐ Thursday 28 December 2017 GMT 13:19 GMT Pharmacy AKI Review (In Progress) - Test, Pharmacist01 To sign the form when the review is complete, click sign The task will disappear off the task list and the form is in its final version in the form browser All Forms ☐ Thursday 28 December 2017 GMT 📙 13:19 GMT Pharmacy AKI Review (Auth (Verified)) - Test, Pharmacist01 NB Doctors are not automatically informed when this form is completed by pharmacy. It is the pharmacist's responsibility to communicate this to the team looking after the patient.

AKI Phar macy Review V0.1 19/01/2018